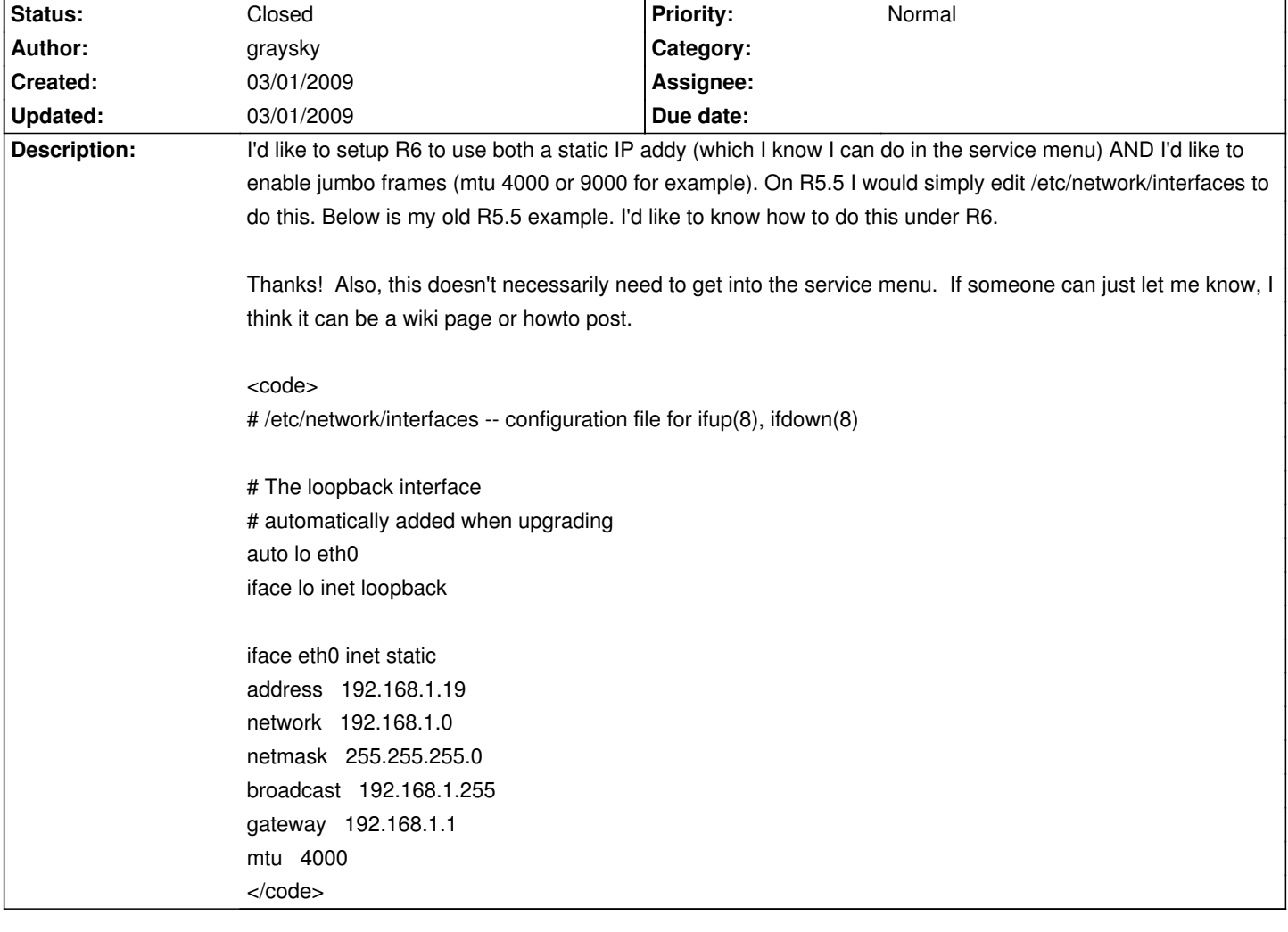

## **LinHES - Bug # 251: jumbo frame support in R6**

## **History**

**03/01/2009 04:54 pm - jams**

To change the mtu for eth0 edit or create /etc/net/ifaces/eth0/iplink.

Insert the line:

mtu 800

This will change the mtu for eth0 to 800 instead of the default 1500. Obviously that value will not enable jumbo frames, but hopefully you get the idea.